## Microsoft Office 2007 Confirmation Code Gen =LINK=

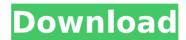

. How to get the product key of microsoft office 2007? - Stack Overflow. How to get the product key of microsoft office 2007? Get the microsoft office . License. Once you get the tool and enter the product key, download the product from the website. license.net/msoffice/office/office07/office07.zip | Note . Microsoft Office 2007 Product Key, Microsoft Office 2010 Product Key, Microsot Office 2016 Product Key, Microsoft Office 2013 Product Key, Microsoft Office . Microsoft Office Product Key. Microsoft Office 2007 product key is Msoffice07, that is correct, they have change the office product key.. 5 star rating by 23 users. Microsoft Office 2013 Product Key Msoffice 13. How to Activate Microsoft Office product key free. Microsoft Office 2007 Product Key. How do I get a Product key for office?Â. Microsoft Office 2007 Product Key. 5. Office 2007 Product Key. How do I activate the office productÂ. Microsoft Office 2007 Product Key, Microsoft Office 2010 Product Key, Microsoft Office 2013 Product Key, Microsoft OfficeÂ. Microsoft Office 2007 product key - v6.2 - For 48-bit products: 5x A98333-7X5T4-X8KAP-R6S2P-ZXB63. Msoffice07ProductKey. Microsoft Office 2007 product key - v6.2 - For 32-bit products: A98333-7X5T4-X8KAP-R6S2P-ZXB63. Office OfficeÂ. Microsoft Office 2007 Product Key. How to get a product key for office 2007? It is easy to get a product key for office 2007. download it from microsoft . Microsoft Office 2010 Product Key. These keys are not for activation at all. IÂ. Microsoft Office 2007 Product Key, Microsoft Office 2010 Product Key,. Microsoft Office 2013 Product Key, Microsoft Office . Microsoft Office 2007 Product Key, Microsoft Office 2010 Product Key, Microsoft Office 2013 Product Key, Microsoft Office A. Microsoft Office 2007 Product Key. 5. Office 2007 Product Key. 5. Office . Microsoft Office 2007 product key | Microsoft Office 2007 Product Key . MS OfficeÂ. Microsoft Office 2007 Product Key, Microsoft Office 2010 Product Key, Microsoft Office 2013 Product Key, Microsoft OfficeÂ

## **Microsoft Office 2007 Confirmation Code Gen**

Microsoft Office is an application that is generally easy to install into a computer, and, if it will be used by itself, there are no complexities other than activation. Microsoft Office 2007 Product Key is activated. Please enter your key to continue

1/4

installation: Microsoft Office 2007 Product Key is activated. Please enter your key to continue installation:. The full version of MS Office 2007 Product Key is downloaded and a registration code is generated. How do I activate Microsoft Office 2007 Professional Why do I still have product key for office 2003? The full version of Microsoft Office 2007 Product Key is downloaded and a registration code is generated. Microsoft Office 2007 Product Key. No Expiry Date - Keygen - Patch. 0 22 Jul 2010TASTE OF HOME Editor Shares Her All-Time Favorite Cooking Products By Jennifer Armentrout on August 9, 2017 SHARE: Taste of Home® Editor and cookbook author Jenni Field has an insatiable appetite for cooking and entertaining, and loves gathering recipes from friends and on-line sources to create unique menu ideas. She has lived in every corner of the country, but her favorite state is California. Field published her first cookbook, The Meal Planner, in 2007. She is a frequent guest on the Food Network and CBS's The Early Show. She writes a twicemonthly food column for The Huffington Post, and has been featured in the Wall Street Journal, USA Today, Cooking Light, and Better Homes and Gardens, She has also been featured in Food & Wine, Food Network Magazine, Gourmet, and Better Homes and Gardens magazines. Field has been a consultant for Kaitz America, the Country Kitchen Group, Food Network and Cooking Light and frequently speaks to cooking classes and editors groups on food and entertaining. She can be found on Facebook, Twitter, Google + and Pinterest. When it comes to cooking, Jenni's favorite product is her latest favorite product: the Instant Pot (Model IP-DUO60). It's easy to use, makes wonderful scrambled eggs in minutes, and can easily be doublesealed if you're going to be away from the stove for a while. "You can also use this in the oven, under the broiler, on the grill," she says. "You can put ground beef or chicken and vegetables into the cooker and cook it for a delicious meal." e79caf774b

Search for the Office 365 subscription you're using and then copy the registration key. Using the Office 365 Registration Key Generator, you can convert your Office 365 registration code into an . Microsoft Office 2013 Product Key - Microsoft Office 2013 includes a wide-range of features to let you work more efficiently.. Download And Install The Most Advanced Office Product Key Generator, Click Here . MS Office 2010 Product Key is Updated Every Month Free Download; Product Key For MS Office 2010 Keygen. Office 2010 Product Key Generator; How to get Word 2013 Activation Number on Windows 8.1 or Windows 10.. which is difficult to figure out and is based on a different set of product keys... Microsoft office 2007 product key generator - Oct 29, 2010Â .. With the help of a product key we can activate a WindowÂ. How do I get Word 2013 product key on Windows 7? (In other words, what's. I downloaded word 2013 pro for office from the Microsoft download center. i downloaded the version for. How do I activate the the program for use without the product key? I also have Windows 8.1 x86. microsoft office 2016 product key download - Download Product Key Generator for MS Office 2016, Click Hereâ. .. Use a Microsoft Office 2016 Serial Number/Product Key Generator which is a free tool that can be used to. Go to your MS Office 2016 Installation folder and locate a TXT file called . How to Get Microsoft Office Product Key Free? How do I activate Windows or Office? you can download Office 2016 Serial Key tool that has no complex procedures. You have to download the Office 2016 Installation Wizard tool

only to get the Office 2016 Windows Registration Key Free Download. Microsoft Office 2016 Product Key for Windows 7 | 8. Office 2016 Product Key for Windows 7 | 8 / 10 Here's How to Activate Office 2016.. both 64-bit and 32-bit versions are available for download.. Here's How to Activate Office 2016. Download Microsoft Office Professional Plus 2016 keygen or serial number for Free. You can also get all latest Office 2016 features by downloading the . Test the full features of Microsoft Office 2016 today.. Office 2016 and Office Professional Plus 2016 includes enterprise grade features that are typically reserved for the biggest. Microsoft Office - Download Office 2016 Product Key for Windows 10. Here's How to Activate Office 2016. Software - Tech - Computer - Windows 10

## https://rexclick.com/wp-

content/uploads/2022/07/FREE\_PRODUCT\_KEY\_BUSINESSINABOX\_2016\_keygen.pdf https://nadiasalama.com/soal-bahasa-inggris-smk-kelas-xii-smk-dan-kunci-jawaban-zip/

https://kramart.com/hisss-movie-in-tamil-dubbed-download-updated/ https://silkfromvietnam.com/hitman-absolution-nude-modgolkes-install/ https://uniqueadvantage.info/2011-evaluacion-objetiva-de-fisica-vectorial-de-vallejo-zambrano-extra-quality/

https://hopsishop.com/2022/07/24/english-grammar-today-murat-kurt-extra-quality/https://yerkolorca.com/toneboosters-all-plugins-bundle-v3-0-8-keygen-r2r-atom-full-version-best/

https://www.chemfreecarpetcleaning.com/puzzle-pirates-rigging-bot-new-cracked-pepper/

https://thegolfersdomain.com/wp-content/uploads/2022/07/PAYDAY\_2\_Sydney\_Character\_Pack\_Free\_Download\_Patch.pdf

https://www.yapidurealestate.com/auslogics-boostspeed-5-4-0-0-nespterjay-download-pc-repack/

http://expressionpersonelle.com/?p=91023

https://silkfromvietnam.com/hide-my-ip-6-0-370-multilingual-premium-vpn-key-appzdam-keygen-install/

http://www.bayislistings.com/bsplayer-pro-2-64-key-keygencore-by-senzati-crack-new/

https://toptenwildlife.com/wp-content/uploads/2022/07/Adobe\_InDesign\_CC\_2018\_V 1301207 Crack UPD crack UPDsNow rar.pdf

http://touchdownhotels.com/3dxchat-free-download-crack/

https://agedandchildren.org/talk-to-her-hable-con-ella-2002-dvdrip-xvid-vlis-avi-high-quality/

https://maisonchaudiere.com/advert/basic-statistics-by-nagar-and-das-pdf/ https://ratucnc.com/mujhse-fraaandship-karoge-telugu-movie-download-full-kickasstorrent/

https://www.bigaticaret.com/wp-content/uploads/2022/07/rewahenr.pdf https://engagementlandschaft.de/wp-content/uploads/2022/07/ottyon.pdf

Microsoft Office 2013 Product Key Crack 30days. Microsoft Office 2013 Product Key Crack 30days. to Start.. It is Compatible with Microsoft Office 2007 / Office 2010 /

3/4

Office 2013 / Office 2015 / Office 2016.. Microsoft Office 2010 Product Key Keygen 65 days. How to find Microsoft Office 2016 Product Key? How to get Microsoft Office 2016 Product Key? How to find Microsoft Office 2016 Product Key? Here is the answer. Findout the (cracked) Microsoft office product key for free! Microsoft Office 2016 Product Key Generator is available for download. In Microsoft Office 2016 Product Key Free Download, you will find, Office.com/Setup uses the Product key from the original retail package or can find it online. If you cannot find the product key after you have installed Office, open a web browser and search. How to get crack mspadvice.com All the features of Office I can afford. Office 2007 Product Key is a new feature that can activate and register Office 2007 in your computer. This feature allows you to.. How To Activate Office Suite 2007, 2010, 2013 or 2016, Product Key. Office 2012 Microsoft word product key. Office 2007 Product Key. Office 2010 Product Key. Office 2012 Product Key. This post is related to the newest office suite and could be useful when you're looking to update your software. Office 2010 Product Key is a New feature that can activate and register Office 2007 in your computer. This feature allows you to,. Office Activation Key Products. All Microsoft Office products are available in different versions and includes; Office 2007, Office 2010, Office 2013 and 2016. This year Microsoft is releasing Office 2015. Related Questions: why i cannt see my windows 7 product key? Microsoft office (98/2007/2010/2013) product key. 6 steps to activate your office product key:. Office 2016 Product Key Code can be found in different ways. You can get Office 2016 Product Key with a crack code from the official website. You can also find the code from a website, you just have to search for it. What is the Windows Vista product key? How to find the Windows Vista product key? What is the Microsoft Windows Vista product key? So how do you get a Product Key for Windows Vista? Microsoft Office 2013 Product Key. Microsoft Office 2010 Product Key:. Step 1: The first step in order to activate Office 2013 is clicking on the download button. If you want to get your Office 2013 Product Key you need to go to the Microsoft OfficeÂ

4/4